## **C Compendio de recursos electrónicos de apoyo para la materia de Laboratorio de Química Inorgánica Plan de estudios Bachillerato General 2023**

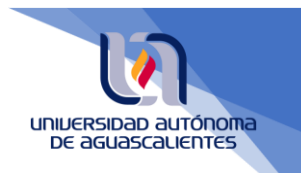

Con la finalidad de apoyar a los docentes en la construcción del manual de prácticas del Laboratorio de Química Inorgánica, se presenta una lista de materiales digitales de diversas instituciones educativas y de divulgación científica que pueden servir como precedente para el diseño de las prácticas de laboratorio, adecuándolas a las necesidades formativas de cada grupo y acordes al equipamiento de los laboratorios institucionales, resaltando la importancia de referenciar las fuentes de consulta y el pleno respeto a la propiedad intelectual de los derechos de autor.

Es importante señalar que su uso no es obligatorio; estos recursos puede utilizarlos solo si así lo considera pertinente.

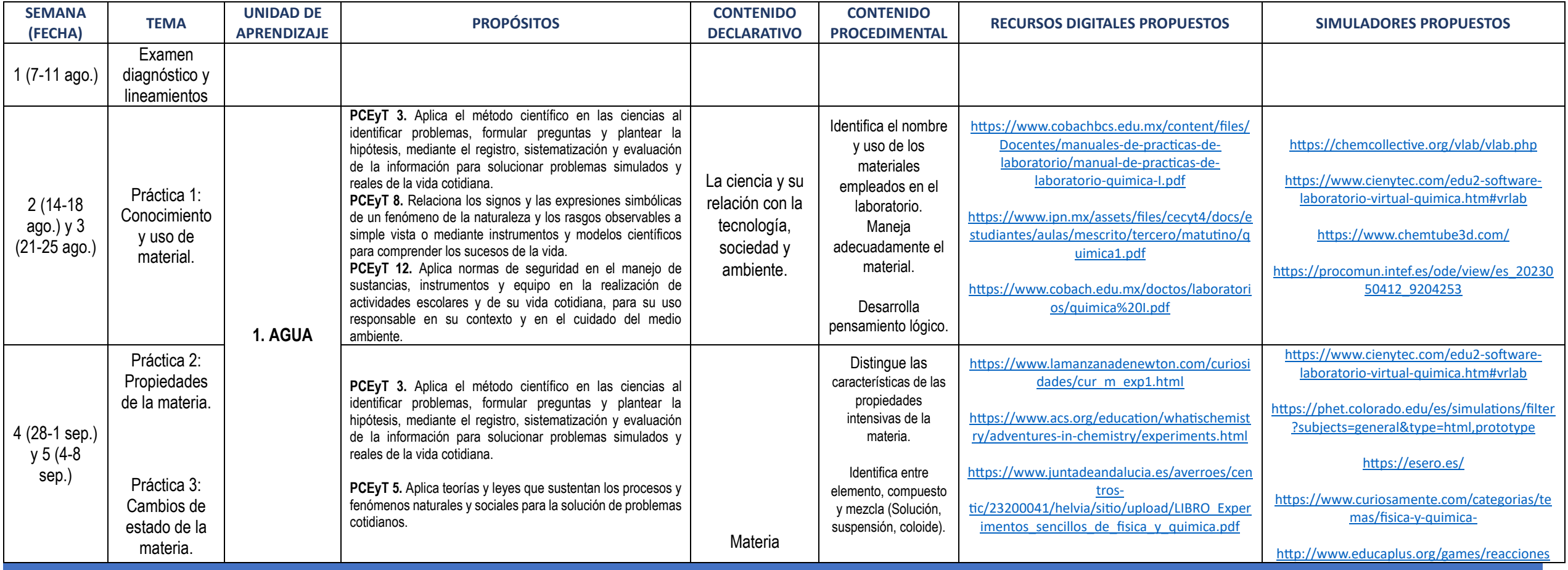

**C Compendio de recursos electrónicos de apoyo para la materia de Laboratorio de Química Inorgánica**

## **Plan de estudios Bachillerato General 2023**

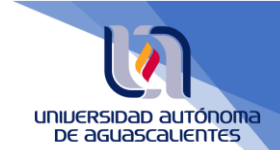

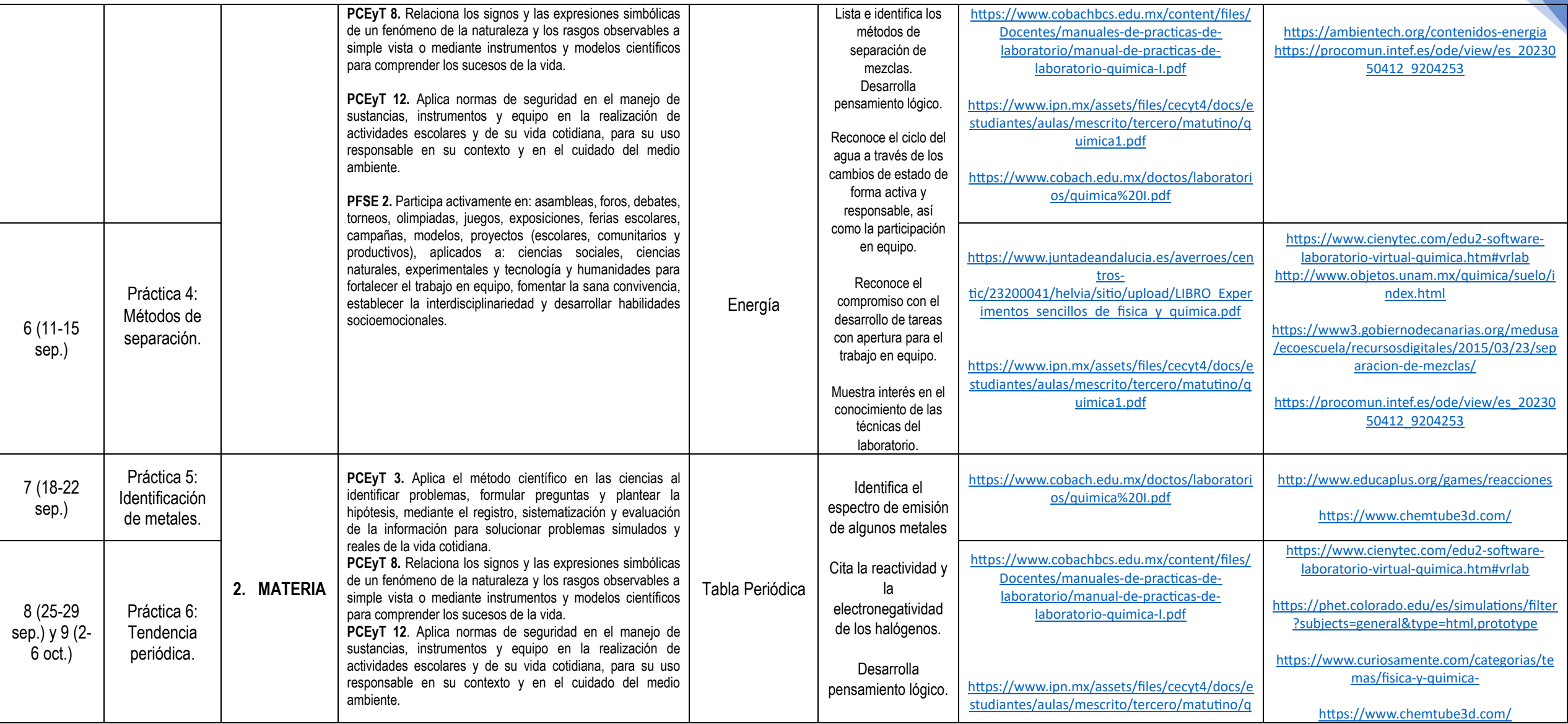

**C Compendio de recursos electrónicos de apoyo para la materia de Laboratorio de Química Inorgánica**

## **Plan de estudios Bachillerato General 2023**

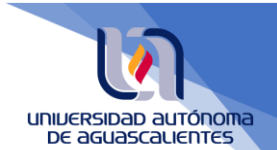

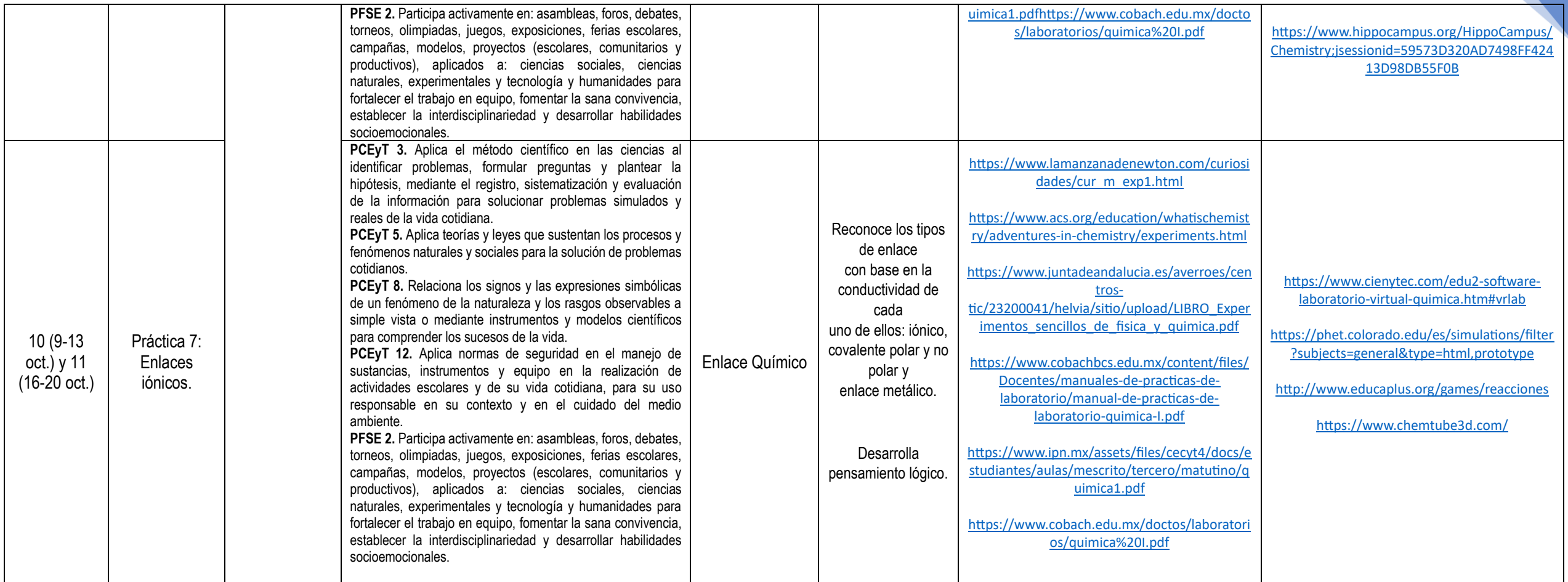

universidad autónoma<br>DE aguascauentes

## **C Compendio de recursos electrónicos de apoyo para la materia de Laboratorio de Química Inorgánica**

**Plan de estudios Bachillerato General 2023**

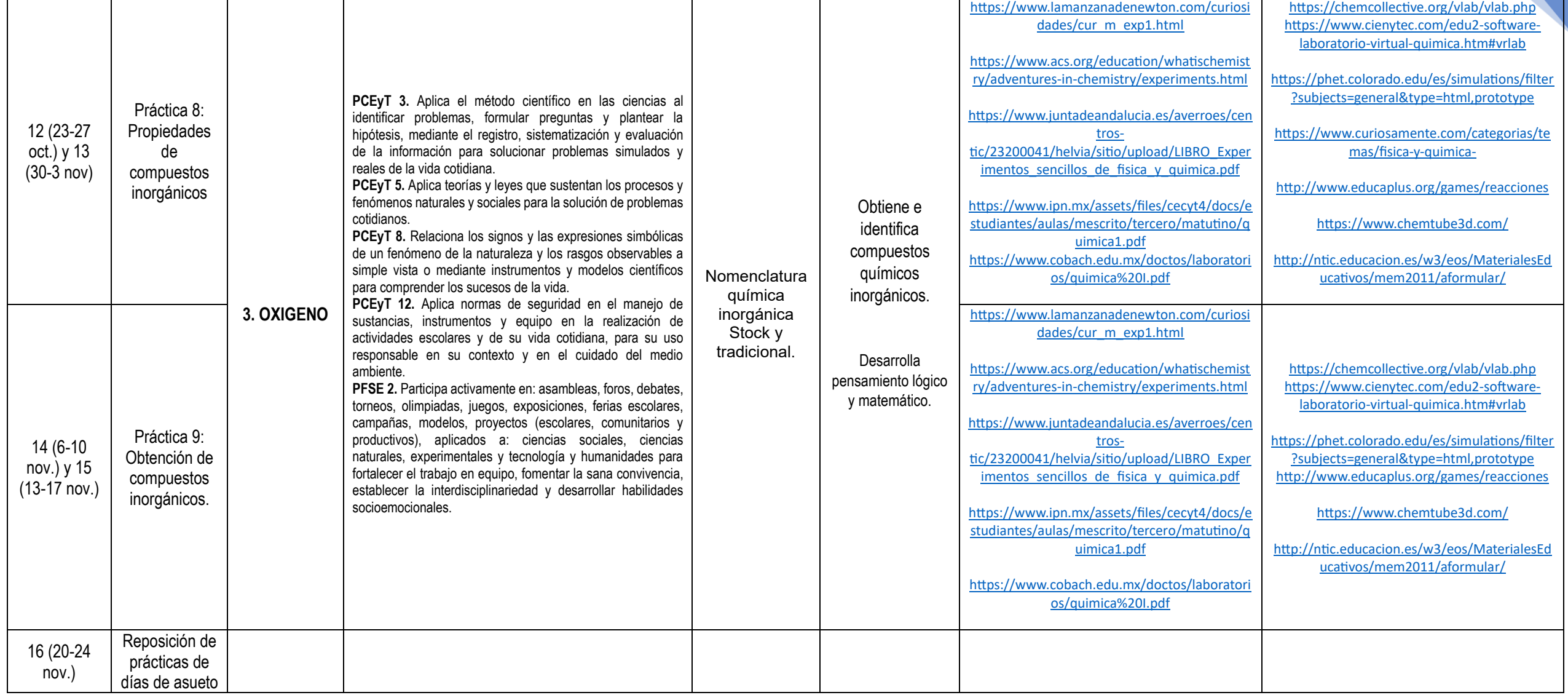

**C Compendio de recursos electrónicos de apoyo para la materia de Laboratorio de Química Inorgánica Plan de estudios Bachillerato General 2023**

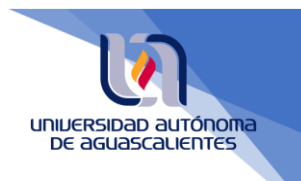

DIRECCIÓN GENERAL DE DOCENCIA DE PREGRADO DEPARTAMENTO DE EVALUACIÓN EDUCATIVA FECHA DE ELABORACIÓN: JUNIO DE 2023.